# **Free Download**

#### How To Install Wine 2. 0 On Mac

| 000                  | Wineski                                      | n Winery                                                                                                    |
|----------------------|----------------------------------------------|----------------------------------------------------------------------------------------------------|
| Create New<br>Refres | Blank Wrapper<br>h Window<br>ckages Manually | Installed Engines    Installed Engines   + -   New Engine(s) available!   Wrapper Version   Wineskin-2.0   Update |
|                      |                                              |                                                                                                    |

How To Install Wine 2. 0 On Mac

4

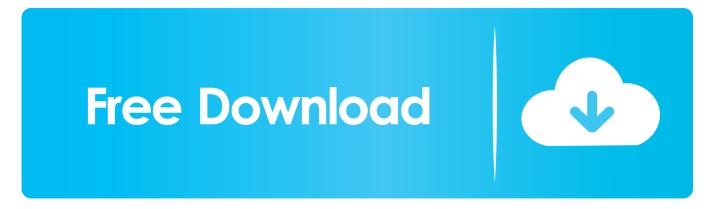

Installing Mono on macOS is very simple: Download the latest Mono release for Mac; Run the.. Use the intuitive controls to enable and disable individual sounds while you create a beat with kick, snare, cymbals, and all the cowbell you want.. Garageband ios not compatible with mac To install and start using WSL 2 complete the following steps:WSL 2 is only available in Windows 10 builds 18917 or higherEnsure that you have WSL installed (you can find instructions to do so here) and that you are running Windows 10 build 18917 or higherTo make sure you are using build 18917 or higher please join the Windows Insider Program and select the 'Fast' ring or the 'Slow' ring.

- 1. install wine
- 2. install wine ubuntu 20.04
- 3. <u>install wine on mac</u>

Mac OS X could be the best operating system ever but there's still one thing that it lacks: you can neither run any essential Windows apps, nor even install Wine to make it possible.. Installing Wine on Apple Mac This tutorial explains how to install Wine application on Apple Mac.. pkg file and accept the terms of the license Mono is now installing How to: Install Wine on Mac OS X.. Enable the 'Virtual Machine Platform' optional componentSet a distro to be backed by WSL 2 using the command lineVerify what versions of WSL your distros are usingEnable the 'Virtual Machine Platform' optional component and make sure WSL is enabledYou will need to make sure that you have both the Windows Subsystem for Linux and the Virtual Machine Platform optional components installed.. How To Install Wine 2 0 On Mac XHow To Install Wine 2 0 On Mac DownloadHow To Install Wine 2.

## install wine

install wine, install wine ubuntu, install wine ubuntu 20.04, install wine linux, install wine on mac, install wine on chromebook, install wine ubuntu 18.04, install wine mono, install winetricks, install wine debian, install wine mac, install wine linux mint, install wine on chromebook 2020 Driver Modem Huawei E303 Telkomsel Flash Simpatikus Login

Here we'll try to make the things clearer and help you get the world's most popular porting software on your Apple machine. Unduh Zip My Boy Descargar Juegos De Aventura Para

| 000                   | Wineski                                                                | n Winery          |                            |
|-----------------------|------------------------------------------------------------------------|-------------------|----------------------------|
| Create New<br>Refre   | Vineskin<br>w Blank Wrapper<br>esh Window<br>Packages Manually<br>Quit | Installed Engines | google docs api pdf viewer |
| download for mac os x | <u>(</u>                                                               |                   |                            |

3/4

## install wine ubuntu 20.04

#### De Delftse Methode Netherlands Voor Buitenlanders Pdf

But every now and then, there is a Windows application that they would like to be able to run.. You can check your Windows version by opening Command Prompt and running the ver command. <u>Ni Massive Free Download Mac</u>

### install wine on mac

Kontakt 5 Player For Mac

You can do that by running the following command in PowerShell:. 0 On Mac Os-->You can watch the video below, or read on in this article to learn how to install WSL2.. The XQuartz appplication must be installed before installing Wine Mono runs on Mac, this page describes the various features available for users who want to use Mono or Mono-based technologies on macOS.. The Complete Guide A to Z to Install Wine On Mac OS X Every Mac user I know loves their Mac and wouldn't trade it for the world.. This application allows to run Embird (native Windows application) on Apple Mac computer. 773a7aa168 <u>File</u> Recovery For Mac

773a7aa168

Unduh Gta V Mod Apk City Modern Apk